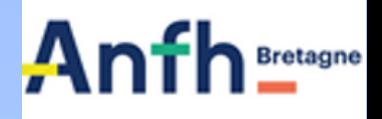

## *MEMO* **CLÔTURE ANNUELLE PLAN DE FORMATION 2023**

## Vérifier, consolider, piloter

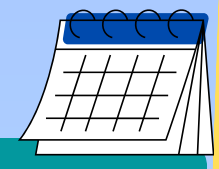

#### 2 . POUR LE 31 **/**12**/**2023 CLOTURE DES FORMATIONS

- Créer les derniers dossiers 2023
- Engager les formations réalisées
- Transmettre les factures : enseignement, déplacement (dont le solde des avances) et traitement
- Informer l'ANFH des formations à annuler
- Emettre des titres pour les traitements

## 1. POUR LE 1**/**12**/**23

**COTISATION :** A réception du tableau par votre conseiller, envoi des cotisations versées depuis juin pour consolidation par l'ANFH **DENM 2022 :**

- Réclamer les factures et titres de recettes **dont les factures TF**
- Confirmer par écrit le maintien ou l'annulation de la DENM constituée en 2022

#### 3- POUR LE 31/12/2023 : CPF

Vérifier que la case CPF soit bien cochée pour les dossiers pour lesquels les agents ont mobilisé leur **Compte Personnel de formation**

Les heures CPF peuvent être enregistrées uniquement sur l'exercice de création du dossier

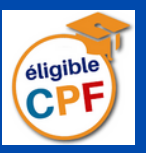

#### 4. POUR LE 23**/**01**/**2024 : BLOCAGE DES ENGAGEMENTS et constitution des DENM 2023

Pour les factures liées à des jours de formations réalisés en 2023 non parvenues (enseignement et traitements), transmettre à l'ANFH pour le 23/01/2024 :

- **· l'attestation de présence**
- la convention de formation
- et conserver l'engagement des jours réalisés dans Gesform évolution sur l'exercice 2023

## MECANISMES DE GESTION 2023

Report des impacts des engagements N++ pour les dossiers en cours

#### OUTILS DE PILOTAGE DANS GESFORM EVOLUTION

- **suivi de l'utilisation des recettes**
- **tableau de consommation**
- **suivi financier**
- **suivi des DENM Plan Fmep ...**

## **Anfh** Sesform

## *Outils Gesform*

# **CLOTURE 2023**

Vérifier, consolider, piloter

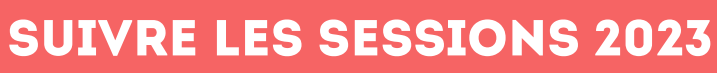

- **Identifier** les sessions 2023 sans suivi
- **Récupérer** les attestations de présence auprès des organismes et formateurs internes
- **Enregistrer** dans GE/GEA les suivis de candidatures sur les sessions de l'année
- **Enregistrer** l'annulation des groupes si besoin

**Localisation GE / GEA : Menu / édition / suivi des sessions sans suivi ou sans candidatures** En excel brut Dans excel : données / trier, choisir "trier par date de fin du plus ancien au..." **L**es sessions jusqu'au 31/12 sont concernées

## . Intervenir sur les dossiers non engages

- **Identifier** les dossiers non engagés
- **Enregistrer** l'annulation des groupes si besoin
- **Engager** les formations réalisées avec la convention de formation

**Localisation GE / GEA : Menu / édition / suivi financier** Choisir la date de fin : 31/12/2023 cocher : "sans engagement" > valider

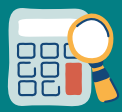

## solder les GROUPES DE FORMATIONS

- **Identifier** les sessions avec des frais non soldés
- **Relancer** les agents et les organismes de formation Situation : choisir EC pour "en cours" pour la transmission des factures / frais
- **Etablir les DE** : enseignement, déplacement (dont Dans excel, données, trier par date de début solde des avances) et traitement

**Localisation GE / GEA : Menu / édition / suivi financier**

Rapport état détaillé par DAPEC en excel brut Tous les dossiers débutant jusqu'au 31/12/2023 sont concernés

- **Pour les formations réalisées sans factures reçues au 23/01/2024 :**
- **Récupérer** les attestations de présence pour **enregistrer le suivi dans GE**
- **Vérifier l'engagement avec la convention** pour que la facture puisse être réglée au-delà de la clôture annuelle et laisser en cours l'engagement
- **Transmettre à l'ANFH** : convention OF + attestation de présence pour le maintien de l'engagement

**Localisation GE / GEA : Menu / budget / éditions / suivi de l'utilisation des recettes établissement (et/ou DPCM)**

### **Piloter et optimiser le plan**

- **Identifier** les sommes en cours, non engagées et en attente de décision ANFH
- **Déduire** du nouveau solde, le total ARF N++ pour trouver le solde non reportable
- **Piloter** ce solde non reportable :
	- pour les pluri-annuelles (pédagogie des formations internes, ...)
	- activer des formations en priorités 2
	- vérifier que les formations internes sont bien valorisées
	- avancer / reculer la mise en œuvre de formations d'un exercice à l'autre